# Webosphère

ÉDUCATION À INTERNET ET AUX NOUVEAUX MÉDIAS

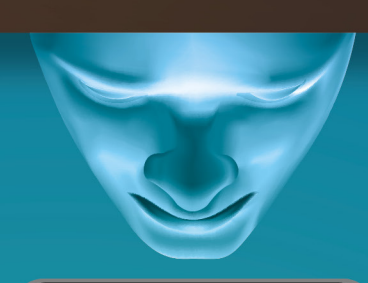

### \* La CNIL pour les jeunes ieunes.cnil.fr/

\* Internet sans crainte

[internetsanscrainte.fr/](http://www.internetsanscrainte.fr)

\* Internet responsable

[eduscol.education.fr/internet-responsable/](http://eduscol.education.fr/internet-responsable/)

\* Comprendre et utiliser Internet

<crdp.ac-amiens.fr/cui/>

\* Éducation et médias

[education-medias.csa.fr/](http://education-medias.csa.fr/)

- \* Protège ta vie privée sur Internet [jeunes.cnil.fr/parents/guide-pratique/](http://www.jeunes.cnil.fr/parents/guide-pratique/)
- \* Rechercher sur Internet

[eduscol.education.fr/numerique/dossier/competences/rechercher](http://eduscol.education.fr/numerique/dossier/competences/rechercher)

\* Consulter les traces laissées par un site sur le web [archive.org/web/web.php](http://archive.org/web/web.php)

\* Trouver le propriétaire d'un site-web

### [whois.net/](http://whois.net/)

\* Rechercher l'origine d'une image [tineye.com/](http://tineye.com/)

\* Trouver des informations regroupées par thèmes [pearltrees.com/](http://www.pearltrees.com/)

\* Rechercher du contenu en creative commons [search.creativecommons.org/](http://search.creativecommons.org/)

\* Repérer les plagiats

[plagspotter.com/](http://www.plagspotter.com/)

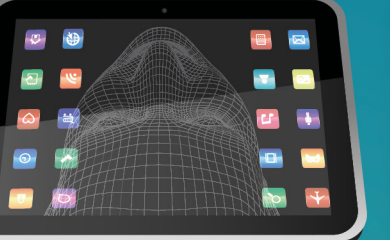

# **INTERNET ATTITUDES**

Méthodes et outils

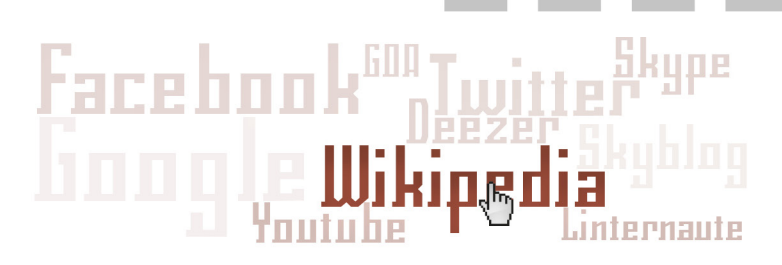

## **L'INFORMATION EN LIGNE**

Au cours de l'année, tu seras amenéle) à faire des recherches documentaires en ligne dans le cadre d'un exposé ou d'un TPE, par exemple. Ce travail est déterminant : il va te permettre de collecter les informations sur le sujet auquel tu t'intéresses et ainsi t'apporter les connaissances nécessaires pour le maîtriser. Mais cette tâche n'est pas la plus simple : Internet est tellement étendu et diversifié! Voici les étapes et conseils indispensables pour t'initier à une méthodologie de recherche d'informations fiables sur Internet et t'aider à développer un esprit critique.

- Étape 1: Délimiter le sujet de recherche
- Étape 2: Rechercher les sources d'information
- Étape 3: Valider et sélectionner l'information
- Étape 4: Traiter et restituer l'information

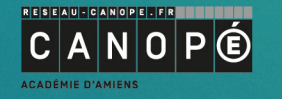

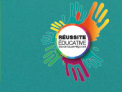

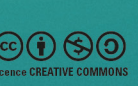

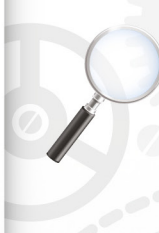

### Que chercher? Pour quoi faire? · Quel est le suiet de ta recherche?

Sur quoi va porter ta recherche? Quel thème dois-tu aborder?

Reformule le sujet de ta recherche avec tes mots. · Que sais-tu déjà sur le sujet de ta recherche?

As-tu déjà lu ou entendu quelque chose sur ce sujet? Sécris ce que tu sais déjà sur le sujet et ce que tu voudrais apprendre.

· Quelles sont les limites temporelles et géographiques du sujet ? Ta recherche porte-t-elle sur une période ou date précise? Laquelle?

Ta recherche concerne-t-elle un pays ou une région en particulier? Lequel?

A Fais l'historique de ce qui s'est passé à propos du sujet de ta recherche et précise la localisation (régionale, nationale, internationale).

### • À quoi cette information va-t-elle servir?

Quel est l'objectif principal? À qui s'adresse ta recherche?

> Précise à quoi l'information collectée va servir: informer et expliquer, convaincre/défendre un point de vue, divertir, décrire et commenter, faire le bilan/l'analyse, témoigner.

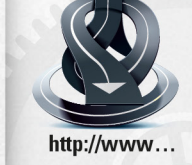

### Où et comment chercher? . Où vas-tu trouver l'information?

Quels types de sites et outils de recherche sur Internet vas-tu consulter?

Repère les sites utiles pour ta recherche et différencie les sites généralistes des sites spécialisés.

#### . Quels sont les moyens et outils dont tu disposes?

Quel navigateur Internet est installé sur l'ordinateur que tu utilises?

Assure-toi que tu as un ordinateur avec un accès Internet, voire la possibilité d'imprimer des documents. · Avec quelle méthode?

Quels mots-clés vas-tu saisir? Quel mode de recherche (simple ou avancé) vas-tu utiliser?

Note les mots-clés à saisir dans le moteur de recherche sur Internet pour une recherche simple et une recherche avancée.

### . Quel type d'information dois-tu rechercher?

Dois-tu fournir des informations précises ou tout type d'informations?

 $\rightarrow$  Coche les informations à rechercher: chiffres-clés et statistiques, définitions, articles de presse, études et rapports, points de vue et témoignages, exemples, reportages vidéos, images et illustrations.

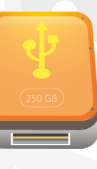

# Quelles informations garder?

### . D'où vient l'information?

Quelle est la nature du site ? Le site est-il fiable ?

 $\rightarrow$  Trie les sites et sélectionne les plus intéressants, puis localise-les : mémorise le lien et le chemin pour accéder à l'information.

### · L'information est-elle fiable ?

Site/article/page : qui est l'auteur ? Quelle est la date de l'article ? Comment se présente l'information sur le site?

 $\rightarrow$  Identifie le nom de l'auteur, le titre de l'article, la date et regarde si l'information est présentée de façon claire et cohérente.

#### · Quel type d'informations as-tu trouvé?

Les informations trouvées sont-elles variées?

 $\rightarrow$  Classe les informations trouvées et assure-toi que tu n'as pas deux fois les mêmes.

### · L'information est-elle intéressante?

L'information est-elle bien en rapport avec le sujet? Comment est-elle traitée?

Assure-toi que le document/article correspond bien au sujet de ta recherche et repère les passages du site qui t'intéressent.

### Comment présenter les informations?

### • Comment traiter et organiser les informations?

À quelle(s) idée(s) les informations correspondent-elles?  $\rightarrow$  Tu as prélevé des informations dans les pages/sites dans le désordre, regroupe-les par idées ou thèmes et élimine celles qui te semblent inutiles. Quelles sont les informations essentielles?

Reformule et résume les points importants de ta recherche, ceux que tu souhaites faire ressortir.

### • Comment restituer et valoriser les informations?

Dans quel ordre les informations doivent-elles être présentées?

 $\rightarrow$  Fais un plan ou sommaire pour ordonner les informations, celles que tu voudrais présenter en introduction, dans le développement, en conclusion. Comment mettre en valeur le résultat de ta recherche?

 $\rightarrow$  Prépare un dossier pour restituer les informations collectées au cours de ta recherche. Puis fais-en la présentation orale de ta recherche à partir du dossier que tu as préparé.

les informations

et de restituer

**Conseil:** Respecte le droit d'

ne déforme pas les

 $\overline{a}$  $\uparrow$ 

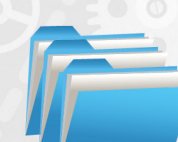

# soit la plus ciblée possible. Conseil: Prends le temps de bien délimiter le sujet de ta recherche. qu'elle ta recherche pour le sujet analyser  $\mathbf{P}$  $\frac{e}{d}$  $\ddot{\sigma}$  $\ddot{\textbf{r}}$

Étape 1: Cette étape te permet de questionner

ta recherche.